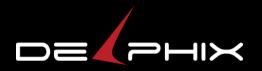

#### **ZFS on illumos**

Prakash Surya

© 2014 Delphix. All Rights Reserved

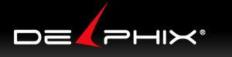

### Where ZFS originated

- 2001: Started at Sun
- 2005: Released through OpenSolaris
- 2010: illumos spawned, fork of OpenSolaris
- 2013: OpenZFS created
- ZFS's "home" is in illumos:
  - Due to its history, but also its OS integration: grub, mdb, fma, etc
- But, OpenZFS is growing beyond illumos

# **Development model on illumos**

- Committer access is granted to "advocates"
- Advocates rely on "reviewers" to verify changes for correctness, good design, etc.
- No explicit releases
  - All changes must be "release quality"
- Development tools/processes are difficult
  - e.g. patch/compile/deploy/test is cumbersome

### How to facilitate collaboration?

- We encourage "upstreaming" changes
   Difficult with current development model
- How can we make collaboration easier?
  - We're open to changes in development model
    - Peer code reviews are good
    - High overhead to build and test is bad
- Would an OpenZFS repository help?
  - If so, what are the requirements?
  - How can we get there?

# **Perspective coming from ZOL**

- Large overhead for ZFS on illumos changes
  - ZFS on illumos is tightly integrated with illumos
     illumos is the kernel, libraries, and more
  - Overhead for "lone" developer is prohibitive
  - ZFS on Linux is isolated, little dependencies
- Full illumos build: ~2 hours
  - Building ZFS only: ~6 minutes
- ZFS on Linux build time: ~3 minutes

# **ZOL to illumos continued**

- Kernel tools are generally much better
  - mdb is awesome! crash probably could be.
    - pipelines and walkers
      - "SQL for crash dumps"
    - dcmds allow extensibility
      - ZFS specific extensions
    - ::walkers, ::findleaks, ::stacks -m zfs, :: whatis, ::spa, ::dbufs, ::blkptr, ::zio\_state
  - No gdb; no line number resolution
  - kmdb and dtrace are also very helpful

# **ZOL to illumos continued**

- Smaller community of ZFS users on illumos
  - People involved are more informed
  - Fewer number of people testing
- ZFS test suite available on illumos
  - But, no xfstests or filebench

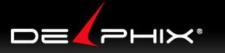

#### mdb example - ::spa -v

> ::spa -v ! head -n 15
ADDR STATE NAME
fffff096151a000 ACTIVE rpool

ADDR STATE AUX fffff095050c780 HEALTHY fffff09505106c0 HEALTHY ffffff09630ac000 ACTIVE tank

- ffffff096be74540 HEALTHY
- ffffff09616f34c0 HEALTHY -
- fffff09629c9780 HEALTHY -
- ffffff096be6f900 HEALTHY
- ffffff096be6f280 HEALTHY
- fffff096be6ec00 HEALTHY ·
- ffffff096be6e580 HEALTHY

DESCRIPTION

root

/dev/dsk/c2t0d0s0

root

/dev/dsk/c3t0d0s0
/dev/dsk/c3t1d0s0
/dev/dsk/c3t2d0s0
/dev/dsk/c3t3d0s0
/dev/dsk/c3t4d0s0
/dev/dsk/c3t5d0s0

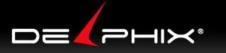

#### mdb example - ::spa -Mh

- > **::spa -Mh** ! head -n 15
- ADDR STATE NAME
- fffff096151a000 ACTIVE rpool

| ADDR             | STATE               | AUX             | UX DESCRIPTION |                                   |
|------------------|---------------------|-----------------|----------------|-----------------------------------|
| fffff095050c780  | ) HEALTHY           | -               |                | root                              |
| ffffff09505106c0 | ) HEALTHY           | -               |                | /dev/dsk/c2t0d0s0                 |
| ADDR             | FRA                 | GMENTAT         | ION            |                                   |
| ffffff095986     | 5b740               |                 | 32%            |                                   |
| 9: 113           | * * * * * * * * * * |                 |                |                                   |
| 10: 131          | * * * * * * * * * * | * *             |                |                                   |
| 11: 391          | * * * * * * * * * * | * * * * * * * * | * * * * * * *  | * * * * * * * * * * * *           |
| 12: 456          | * * * * * * * * * * | * * * * * * * * | * * * * * * *  | * * * * * * * * * * * * * * * * * |
| 13: 250          | * * * * * * * * * * | * * * * * * * * | * * * * *      |                                   |
| 14: 227          | * * * * * * * * * * | * * * * * * * * | * * *          |                                   |
| 15: 386          | * * * * * * * * * * | * * * * * * * * | * * * * * * *  | * * * * * * * * * *               |

#### 

#### mdb example - ::dbufs

```
> ::dbufs ! wc -1
182819
> ::dbufs | ::print dmu buf impl t ! head -n 15
{
    db = \{
       db object = 0x76
        db offset = 0x1a4a0000
        db size = 0x20000
        db data = 0xfffff03b2dcd000
    }
    db objset = 0xfffff0991377c00
    db dnode handle = 0xfffff09e0266d58
    db parent = 0xfffff09e4b22808
    db hash next = 0
    db blkid = 0xd25
    db blkptr = 0xfffff09e21a5280
    db level = 0
    db mtx = \{
```

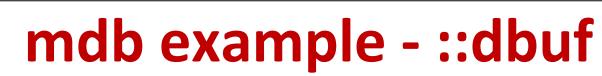

| > ::dbufs   ::dbuf ! | head  | -n 15  |         |   |           |
|----------------------|-------|--------|---------|---|-----------|
| addr object          | lvl b | lkid h | olds os |   |           |
| ffffff0af2001010     | 76    | 0      | d25     | 0 | tank/fish |
| ffffff0c26001018     | 84    | 0      | 68c     | 0 | tank/fish |
| ffffff0c260010f8     | 77    | 0      | 1e9     | 0 | tank/fish |
| ffffff0af20011d0     | 71    | 0      | dc5     | 0 | tank/fish |
| ffffff0c260011d8     | 65    | 0      | b55     | 0 | tank/fish |
| ffffff0af20012b0     | 7e    | 0      | fb8     | 0 | tank/fish |
| ffffff0c260012b8     | 80    | 0      | a8a     | 0 | tank/fish |
| ffffff0c26001398     | b7    | 0      | a2b     | 0 | tank/fish |
| ffffff0af2001470     | бе    | 0      | 91e     | 0 | tank/fish |
| ffffff0c26001478     | 86    | 0      | 834     | 0 | tank/fish |
| ffffff0af2001550     | 85    | 0      | e05     | 0 | tank/fish |
| ffffff0c26001558     | 87    | 0      | 851     | 0 | tank/fish |
| ffffff0af2001630     | 6a    | 0      | 353     | 0 | tank/fish |
| ffffff0c26001638     | 74    | 0      | 49d     | 0 | tank/fish |

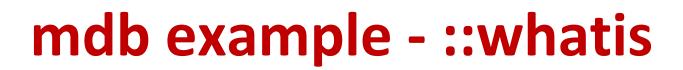

#### > ffffff09e4b22808::whatis ! head -n 15 ffffff09e4b22808 is allocated from dmu buf impl t: ADDR BUFADDR TIMESTAMP THREAD LASTLOG CACHE CONTENTS ffffff09e50de9c0 ffffff09e4b22808 3ed28b4787 ffffff09beccc840 ffffff095b1c0448 ffffff090f2b6900 0 kmem cache alloc debug+0x2e0 kmem cache alloc+0x2d0 dbuf create+0x5a dbuf hold impl+0x177 dbuf findbp+0x17b dbuf hold impl+0xf9 dbuf hold level+0x31 dbuf hold+0x21 dmu buf hold array by dnode+0x109 dmu read uio dnode+0x5a

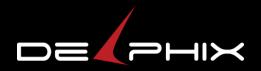

#### THANK YOU ANY QUESTIONS?

© 2014 Delphix. All Rights Reserved